## Gestione dei dati – appello del 17/9/2010

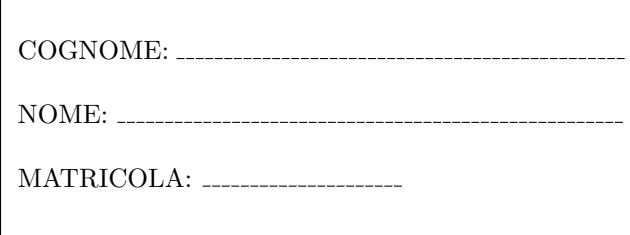

Autorizzo la pubblicazione del mio voto di questo esame sul sito web http://www.dis.uniroma1.it/∼rosati/gd, secondo quanto prevede il decreto legislativo 196/2003 (codice in materia di protezione dei dati personali) che dichiaro di conoscere. In fede,

Esercizio 1 Si consideri una base di dati contenente la relazione Residente con attributi codiceFiscale, cognome, nome, comuneDiNascita, comuneDiResidenza, annoDiNascita. La relazione Residente contiene  $10^7$  record, e ogni record di tale relazione ha dimensione  $N/500$ , dove N è la dimensione di una pagina di memoria. Inoltre codiceFiscale è chiave per la relazione Residente. La relazione Residente non è soggetta ad aggiornamenti.

- 1. Si considerino query del tipo: "selezionare cognome, nome e codice fiscale di tutti i residenti in un certo comune  $n$  nati in un certo anno a". Scegliere l'organizzazione fisica per la relazione Residente che minimizza il costo dell'esecuzione di tali query. Si assuma che per ogni nome di comune n e ogni anno a siano presenti in media 50 record il cui valore di comuneDiResidenza è uguale a  $n$  e il cui valore di annoDiNascita è uguale a  $a$ ;
- 2. assumendo un tempo medio di accesso ad una pagina in memoria di massa di 5 millisecondi, e trascurando i tempi di elaborazione in memoria centrale, calcolare il tempo (espresso in secondi) necessario all'esecuzione delle query di cui al punto 1 in base all'organizzazione fisica per la relazione Residente scelta al punto 1;
- 3. si considerino ora query del tipo: "selezionare cognome, nome e codice fiscale di tutti i residenti in un certo comune n nati dopo il 1999". Scegliere l'organizzazione fisica per la relazione Residente che minimizza il costo dell'esecuzione di tali query. Si assuma che per ogni nome di comune  $n$  siano presenti in media 500 record il cui valore di comuneDiResidenza è uguale a  $n$  e il cui valore di annoDiNascita è maggiore di 1999;
- 4. assumendo un tempo medio di accesso ad una pagina in memoria di massa di 5 millisecondi, e trascurando i tempi di elaborazione in memoria centrale, calcolare il tempo necessario all'esecuzione delle query di cui al punto 3 in base all'organizzazione fisica per la relazione Residente scelta al punto 3.

Esercizio 2 Si consideri una base di dati contenente la relazione Studente con attributi cognome, nome, matricola, dataNascita, nomeComune, nomeProvincia e la relazione Comune con attributi nomeComune, numeroAbitanti, nomeProvincia, superficie.

La relazione Studente contiene 400000 record, e ogni record di tale relazione ha dimensione N/200, dove N la dimensione di una pagina di memoria. Si assuma inoltre che la relazione Comune contenga 10000 record, e che ogni record di tale relazione abbia dimensione N/100. Si supponga inoltre che matricola sia chiave per la relazione Comune e che (nomeComune,nomeProvincia) sia chiave per la relazione Comune. Le suddette relazioni sono soggette ad aggiornamenti. Inoltre sulla relazione Comune è dichiarato un indice  $B^+$ -tree con chiave di ricerca nomeComune e fan-out 100.

Si consideri la seguente query Q:

```
select S.cognome, S.nome, S.matricola, C.numeroAbitanti from Studente S, Comune C
where S.nomeComune = C.nomeComune
```
Assumendo che il buffer abbia a disposizione 12 slot liberi per eseguire Q, dire quale algoritmo per l'esecuzione della precedente query è preferibile tra Block Nested Loop e Index Nested Loop, calcolando i rispettivi costi di esecuzione della query.

**Esercizio 3** Dato il seguente schedule  $S = w_0(D) r_2(C) w_3(B) w_3(E) c_3 w_1(E) w_0(C) r_0(A) c_0 r_1(B) r_2(D) w_2(A) r_2(B) c_2 w_1(D) c_1$ 

- 1. dire se  $S$  è recuperabile, motivando la risposta;
- 2. dire se  $S \triangle ACR$ , motivando la risposta;
- 3. dire se  $S$  è view-serializzabile, motivando la risposta;
- 4. dire se  $S$  è eseguibile da uno scheduler che segue il protocollo 2PL con lock esclusivi e condivisi. In caso positivo, completare lo schedule S con le opportune istruzioni di lock e unlock. In caso negativo, motivare la risposta.

Esercizio 4 Data la seguente DTD:

```
<!DOCTYPE esami [
```

```
<!ELEMENT esami (studente+) >
  <!ELEMENT studente (cognome, nome+, matricola, corso, voto} >
  <!ELEMENT cognome (#PCDATA)>
  <!ELEMENT nome (#PCDATA)>
  <!ELEMENT matricola (#PCDATA)>
  <!ELEMENT corso (nomeCorso, docente+, aula)>
  <!ELEMENT nomeCorso (#PCDATA)>
  <!ELEMENT docente (cognome, nome) >
  <!ELEMENT aula (#PCDATA)>
  <!ELEMENT voto (#PCDATA)>
  <!ATTLIST studente annoNascita CDATA #REQUIRED>
  <!ATTLIST docente dipartimento CDATA #REQUIRED>
]>
```
- 1. Scrivere lo schema relazionale ottenuto applicando l'algoritmo schema-driven di XML shredding alla DTD precedente.
- 2. Scrivere un documento XML valido rispetto alla DTD precedente e scrivere l'istanza della base di dati ottenuta traducendo tale documento nello schema relazionale ottenuto al punto 1.